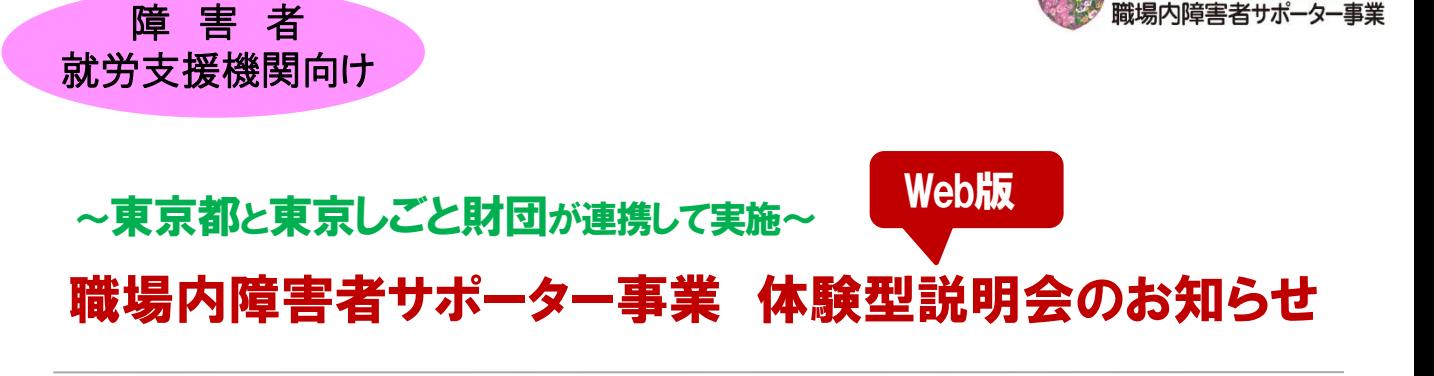

障害のある社員がいきいきと働ける職場へ

このたび、都内の就労支援機関で障害者の就労支援に従事されている方等を対象に、「職場 内障害者サポーター事業」の養成講座の一部をご体験いただく説明会を開催いたします。 「職場内障害者サポーター事業」は、障害者の職場定着を支援する事業として、すでに1,700名 以上の都内企業人事担当者・現場担当者の方にご参加いただいております。ぜひこの機会にご 参加いただき、関わりのある企業様にご紹介いただければ幸いです。

# ①令和3年7月16日(金) 14:00~15:30 (参加接続開始 13:50) 【 開催日時 】 ②令和3年8月20日(金) 10:00~11:30 (参加接続開始 9:50)

【 実施方法 】 Web会議システム(Microsoft Teams)によるオンライン説明会 ※ Teamsはインストールされていなくても、Google Chrome またはMicrosoft Edge (Webブラウザ上)より、利用が可能なアプリケーションです >ソフトウェアをダウンロードしていただく必要はありません

- 【 対 象 】 都内の就労支援機関で障害者の就労支援に従事されている方等
- 【 定 員 】 各回50名 (定員になり次第、締め切らせていただきます)

【 内 容 】 第1部:企業における障害者雇用の現状について 「職場内障害者サポーター事業」 概要説明

> 企業における障害者雇用の現状のほか、本事業の概要や養成講座のカリキュラム 内容(一部体験あり)、サポーター活動についてご説明します。また、令和2年度の事 業の実施状況、参加企業の声などをご紹介します。

### 第11部:職場内障害者サポーター事業 養成講座の一部体験 (障害者就労オフィス見学会)

養成講座で実施している内容と同じプログラムのオフィス見学会をVTRにてご視聴い ただきます。パソナグループ本部ビルでは、約250名の障害のある社員が働いていま す。様々なオフィス業務やメール室での発送業務など、多岐にわたる職域で活躍す る姿をご案内いたします。

### 第Ⅲ部:意見交換、質疑応答

障害者の長期定着に向けての意見交換、また本事業について質問をいただく場と させていただきます。

【 お問合せ先 】 職場内障害者サポーター事業運営事務局 (運営会社:株式会社パソナハートフル内) TEL:03-6734-1096 (受付時間 平日9:00~17:00 )

※本事業は、株式会社パソナハートフルが東京しごと財団からの受託により実施しています

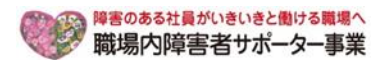

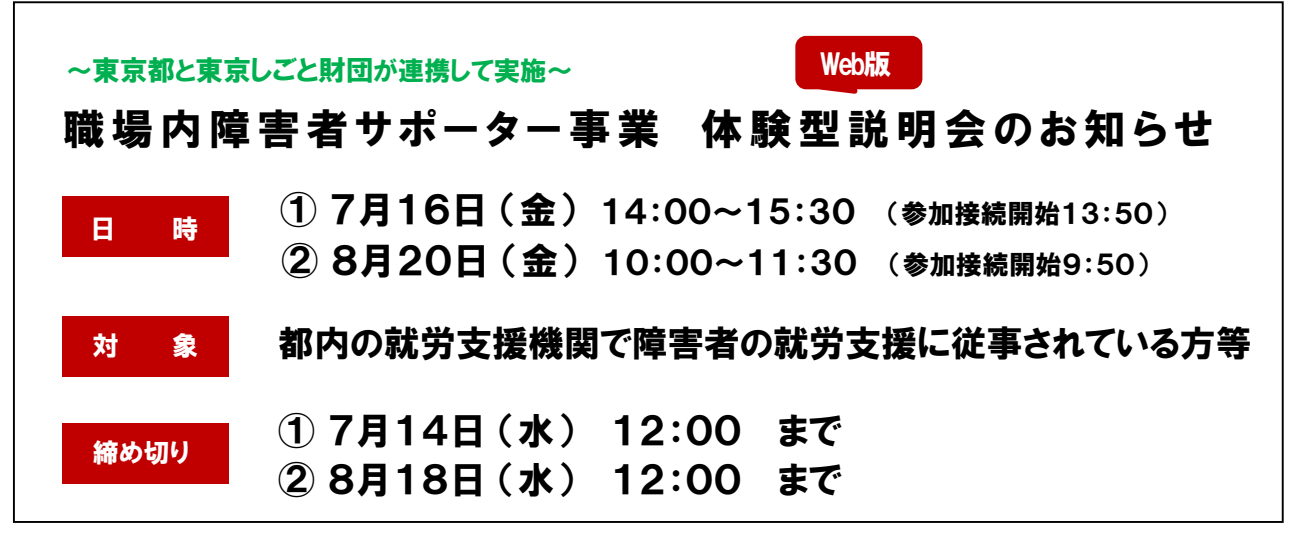

【お申込み方法 web利用】

下記URL、または右のQRコードよりお申込みください。受付の後、事務局よりご返信をいたします。

<https://forms.office.com/r/Eea8sgy9zr>

【お申込み方法 FAX利用】 下記内容をご記入いただき、E-mailまたはFAXにてお申込みください。受付の後、事務局よりご返信をいたします。

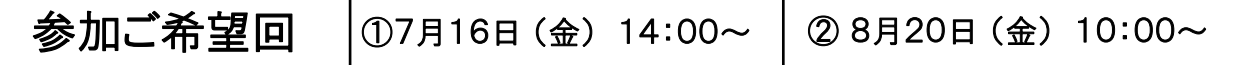

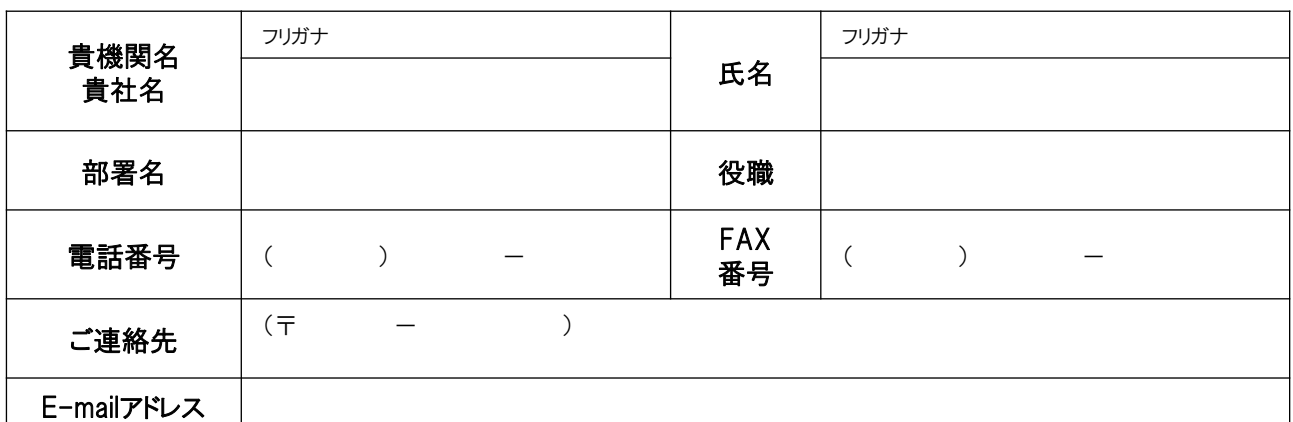

\*お預かりした個人情報は、参加者登録のほか、統計データの管理に利用いたします。また、今後、運営事務局が主催するイベント、セミナー のご案内を差し上げる場合がございます。個人情報に関するお問合せ、修正削除等は下記連絡先までご連絡いただけますようお願い申し上げ ます。個人情報の取り扱いについての詳細はホームページ( https://shougaisya-support.jp/privacy/)を参照いただき、ご同意をいただいた上、 お申し込みください。ご記入漏れがあった場合は、申込みをお受けできないことがございます

#### 【接続テスト】 各開催日の1週間前頃迄にメールにてご案内いたします ※接続テスト開催後にお申込みの方で、参加をご希望される方は事務局へご連絡ください

参加申込みされた方には、事前にTeams操作方法マニュアルをお送りいたします。また、説明会開催前にTeams の接続テストを行いますので、接続に不安のある方はご参加ください。なお、接続テスト入室の「招待メール」は、皆 様にお送りいたします。

\***Teams**はインストールされていなくても、**Google Chrome** または**Microsoft Edge** (**Web**ブラウザ上)より、利用が可能なアプリケーションです

## 【お問合せ先】

職場内障害者サポーター事業運営事務局(受託会社:株式会社パソナハートフル内) TEL:03-6734-1096

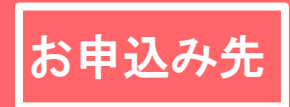

お申込み先 E-mail : info@shougaisya-support.jp 職場内障害者サポーター事業運営事務局 **FAX**番号 : 050-3730-9195